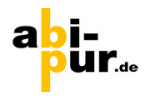

# **Was schwingest Du mit Adlersblick**

## **von Johann Gottfried Herder**

Notizen / Anmerkungen

- 1 Was schwingest Du mit Adlersblick
- 2 Des Straußes schweren Flügel?
- 3 Sieh Deinen Leib! er sinkt zurück
- 4 Zum niedern Erdehügel.
- 5 Der Himmel ist für Deinen Blick,
- 6 Der Staub für Deinen Flügel.

Das Gedicht "[Was schwingest Du mit Adlersblick"](https://www.abipur.de/gedichte/analyse/14187-was-schwingest-du-mit-adlersblick-herder.html) von [Johann Gottfried Herder](https://www.abipur.de/gedichte/dichter/2465-johann-gottfried-herder.html) ist auf abipur.de veröffentlicht.

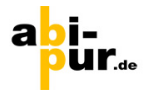

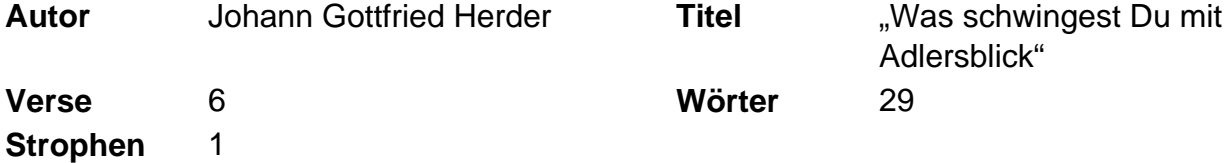

# **Checkliste zur Analyse / Interpretation eines Gedichtes**

## **Einleitung der Gedichtanalyse**

Titel des Gedichtes, Name des Autors und Entstehungs- oder Erscheinungsjahr

Gedichtart (Sonett, Ode, Haiku, Ballade, Hymne usw.)

Thema des Gedichtes (Liebesgedicht, Naturgedicht, Krieg usw.)

zeitliche Einordnung / Literaturepoche benennen

kurze Beschreibung des Gedichtes

Absicht des Gedichtes

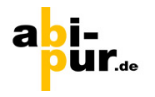

**Inhalt**

Thema des Gedichts

Was beschreibt das Gedicht (Erlebnis, Jahreszeit oder eine bestimmte Zeit)? Zusammenhang zwischen Titel und Gedicht Lyrisches Ich - Wer spricht im Gedicht? Woran erkennt man das?

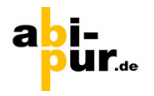

#### **Aufbau**

Verse und Strophen

Reimschema (Kreuzreim, Paarreim, umarmender Reim, Haufenreim, verschränkter Reim, Schweifreim etc.)

Gibt es ein Versmaß? Versmaß (Metrum) bestimmen.

Kadenz: Wie sind die Endsilben im Gedicht?

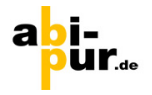

#### **Sprache**

Auffälligkeiten der Sprache (Werden beispielsweise viele Adjektive, nur Substantive, Vokale etc. verwendet?)

Wie spricht das lyrische Ich (traurig oder fröhlich)?

Benenne die Stilmittel und Reimformen, die zum Einsatz kommen.

Satzbau: Parataktischer & hypotaktischer Satzbau

Welche Zeitform wird genutzt (Präsens, Präteritum, Futur)?

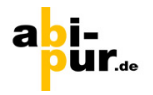

#### **Gedichtinterpretation**

Was bewirken die Ergebnisse der vorangegangenen Analyse? Welche Stimmung ruft die Sprache in uns hervor? Gibt es einen Zusammenhang zwischen Inhalt und Funktion?

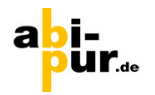

## **Schlussteil**

## **Gedichtinterpretation**

Intention des Gedichtes: Was will das Gedicht? Wurde unsere Vermutung (Deutungshypothese Einleitung) darüber bestätigt? Gibt es Fragen, die im Gedicht unbeantwortet bleiben? Wertung: Ist das Gedicht typisch für die Epoche? Ist es charakteristisch für den Autor? Ist das Gedicht (Form, Sprache, Inhalt, Aussage) aus heutiger Sicht noch bedeutungsvoll? Persönliche Stellungnahme (sofern ausdrücklich verlangt)

Diese Checkliste kann von Dir unter Angabe der Quelle frei verwendet werden. Weitere Analysen und Interpretationen von Gedichten findest Du auf unserer Website [abi-pur.de.](https://www.abipur.de)

Zum Autor [Johann Gottfried Herder](https://www.abipur.de/gedichte/dichter/2465-johann-gottfried-herder.html) befinden sich in unserer Datenbank 413 Gedichte.